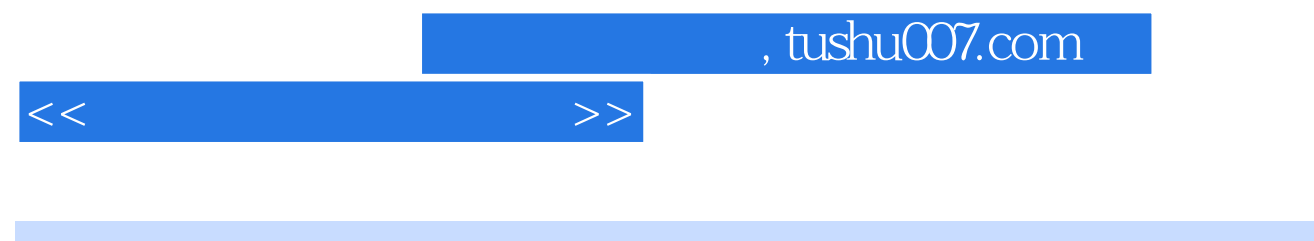

 $<<$   $>>$ 

- 13 ISBN 9787534583438
- 10 ISBN 7534583438

出版时间:2012-10-01

页数:152

PDF

更多资源请访问:http://www.tushu007.com

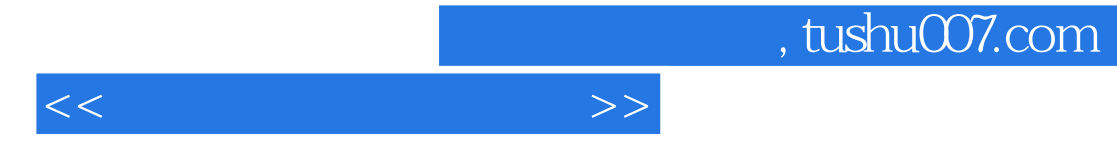

 $12$ 

 $,$  tushu007.com

 $<<$ 

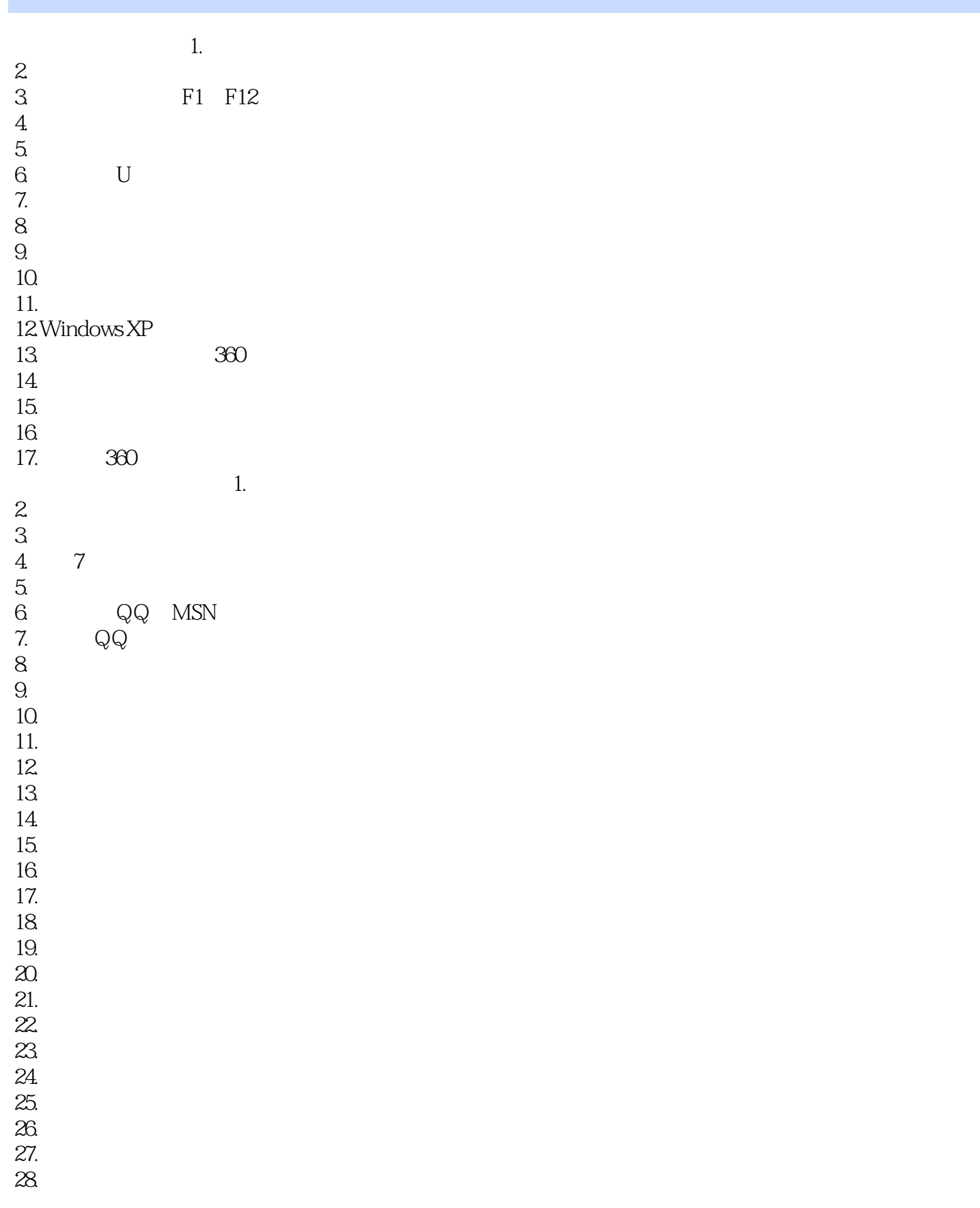

## , tushu007.com

 $<<$ 

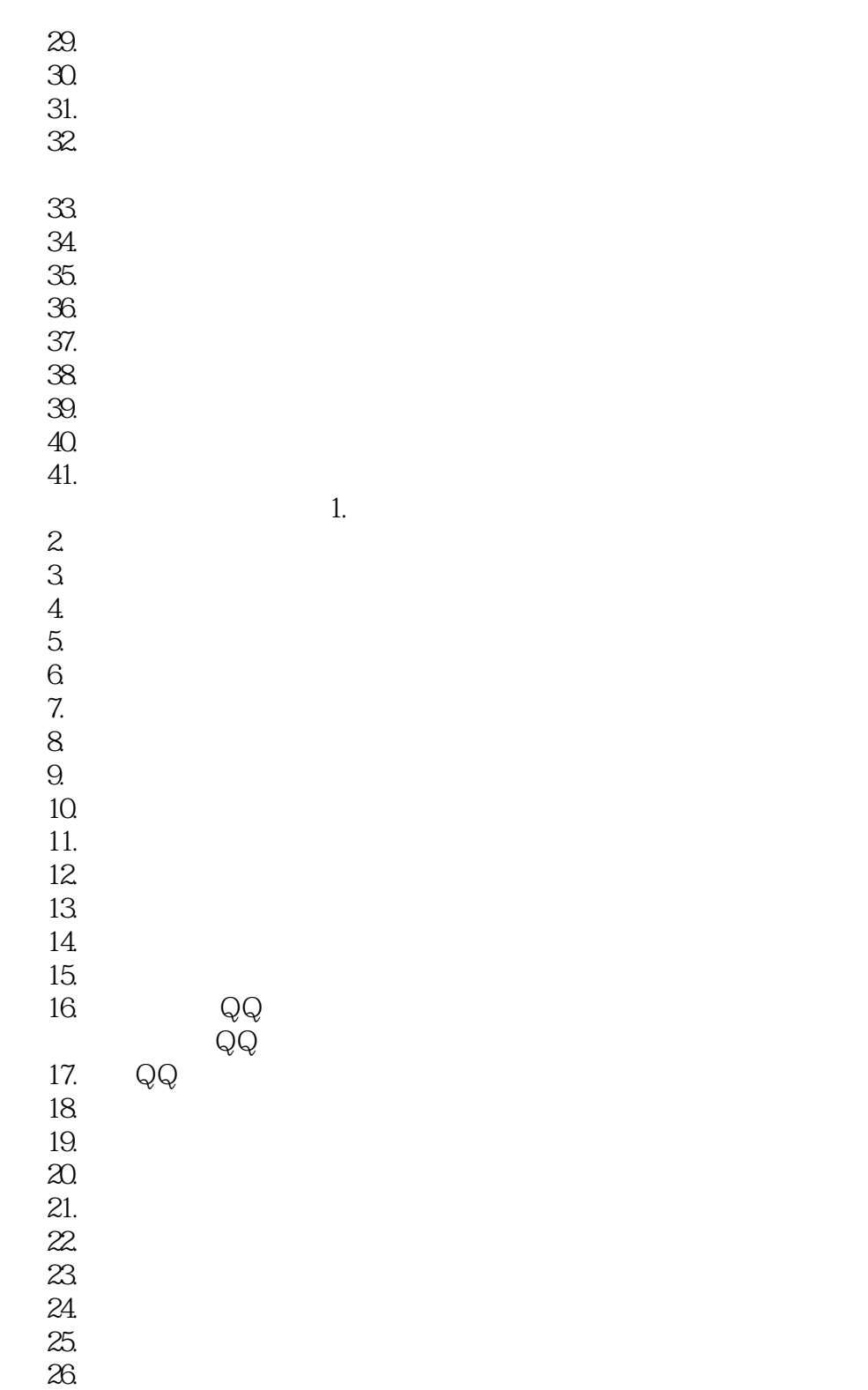

 $27.$ 

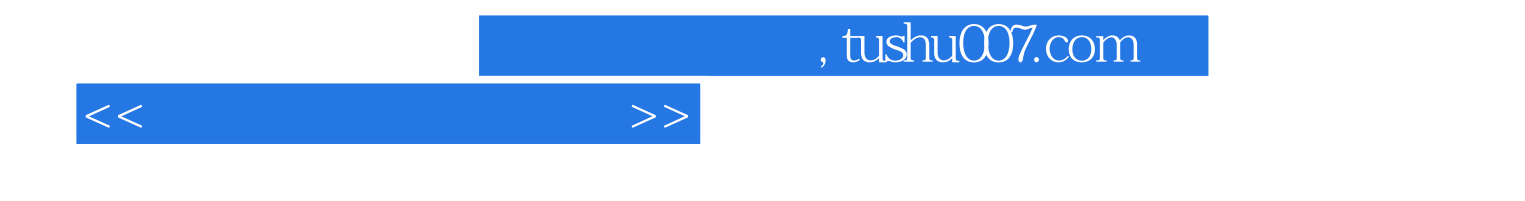

本站所提供下载的PDF图书仅提供预览和简介,请支持正版图书。

更多资源请访问:http://www.tushu007.com